# Daniele Ghisi *Naissance d' un pont* 2020

Studio 1 - Pilote 2021

# *<u>ircam</u>* **EZE** Centre Pompidou

The setup and the execution of the electroacoustic part of this work requires a Computer Music Designer (Max expert).

### **Table of Contents**

<span id="page-1-0"></span>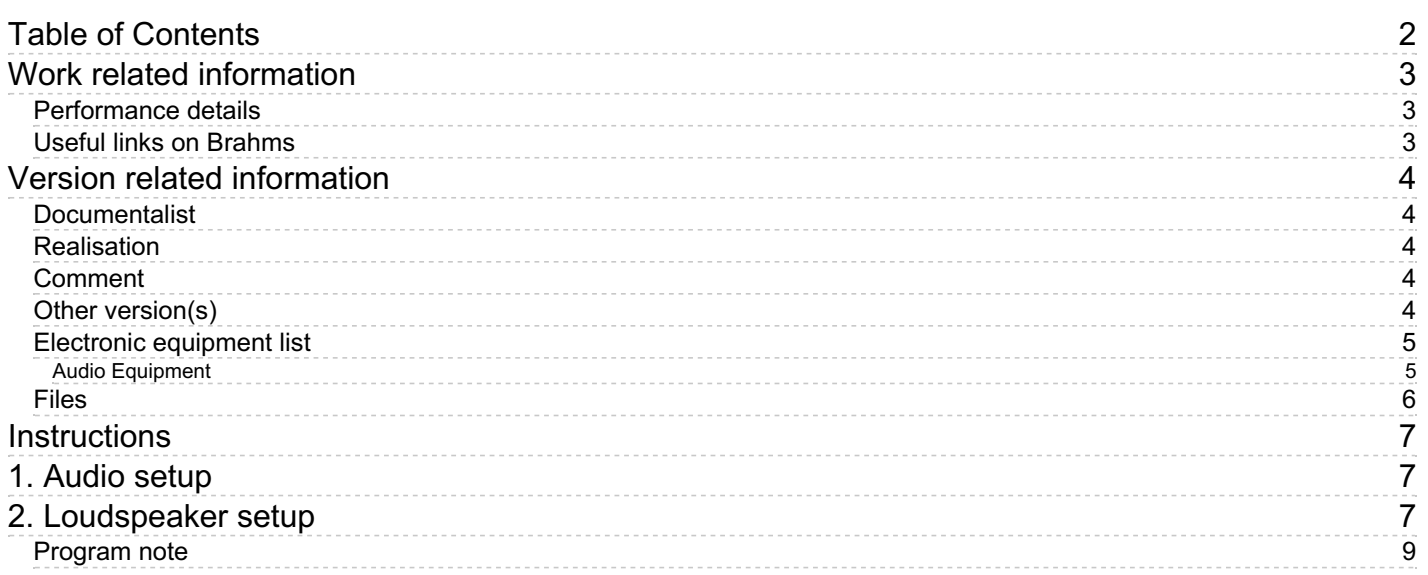

### <span id="page-2-0"></span>**Work related information**

#### <span id="page-2-1"></span>**Performance details**

Sept. 11, 2020, France, Paris, Centre Pompidou, festival ManiFeste

#### <span id="page-2-2"></span>**Useful links on Brahms**

- *[Naissance](https://brahms.ircam.fr/en/works/work/51228/) d'un pont* **electronic music (2020), 2h12mn**
- **[Daniele](https://brahms.ircam.fr/en/composers/composer/21969/) Ghisi**

## <span id="page-3-0"></span>**Version related information**

Performance date: Feb. 29, 2020 Documentation date: Dec. 1, 2021 Version state: valid, validation date : Dec. 3, 2021, update : Dec. 3, 2021, 5:25 p.m.

#### <span id="page-3-1"></span>**Documentalist**

Quentin Nivromont (Quentin.Nivromont@ircam.fr)

You noticed a mistake in this documentation or you were really happy to use it? Send us feedback!

#### <span id="page-3-2"></span>**Realisation**

- Daniele Ghisi (Composer, Computer Music Designer)
- Jeremy Henrot (Sound engineer)

Version length: 22 mn Default work length: 2 h 12 mn

#### <span id="page-3-3"></span>**Comment**

Pilote version of Naissance d'un pont, encoded for IRCAM's Studio 1

#### <span id="page-3-4"></span>**Other version(s)**

- Daniele Ghisi Naissance d'un pont [Ambisonic](https://brahms.ircam.fr/sidney/work/1646/) (Dec. 1, 2021)
- Daniele Ghisi Naissance d'un pont [Production](https://brahms.ircam.fr/sidney/work/1647/) Materials (Dec. 1, 2021)
- Daniele Ghisi Naissance d'un pont Théatre de [Gennevilliers](https://brahms.ircam.fr/sidney/work/1648/) (Dec. 1, 2021)
- Daniele Ghisi [Naissance](https://brahms.ircam.fr/sidney/work/1610/) d'un pont Binaural (Nov. 16, 2021)

#### <span id="page-4-0"></span>**Electronic equipment list**

#### <span id="page-4-1"></span>**Audio Equipment**

- 2 subwoofer *Subwoofers*
- 1 Dome Ambisonique Studio 1 *Ambisonie* (Ircam)

#### <span id="page-5-0"></span>**Files**

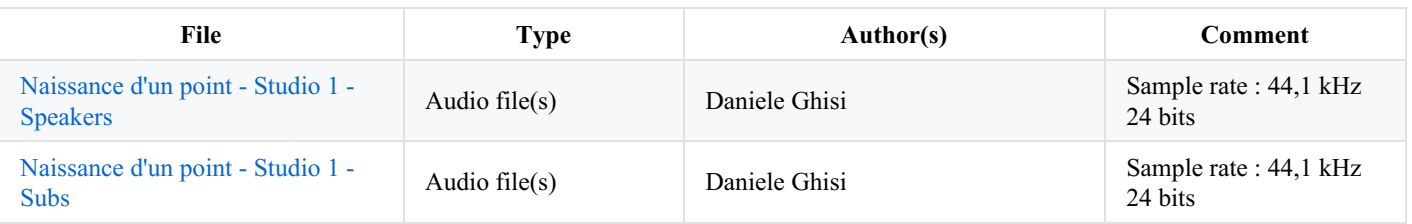

#### <span id="page-6-0"></span>**Instructions**

# <span id="page-6-1"></span>**1. Audio setup**

Sample rate : 44,1 kHz 24 bits

# <span id="page-6-2"></span>**2. Loudspeaker setup**

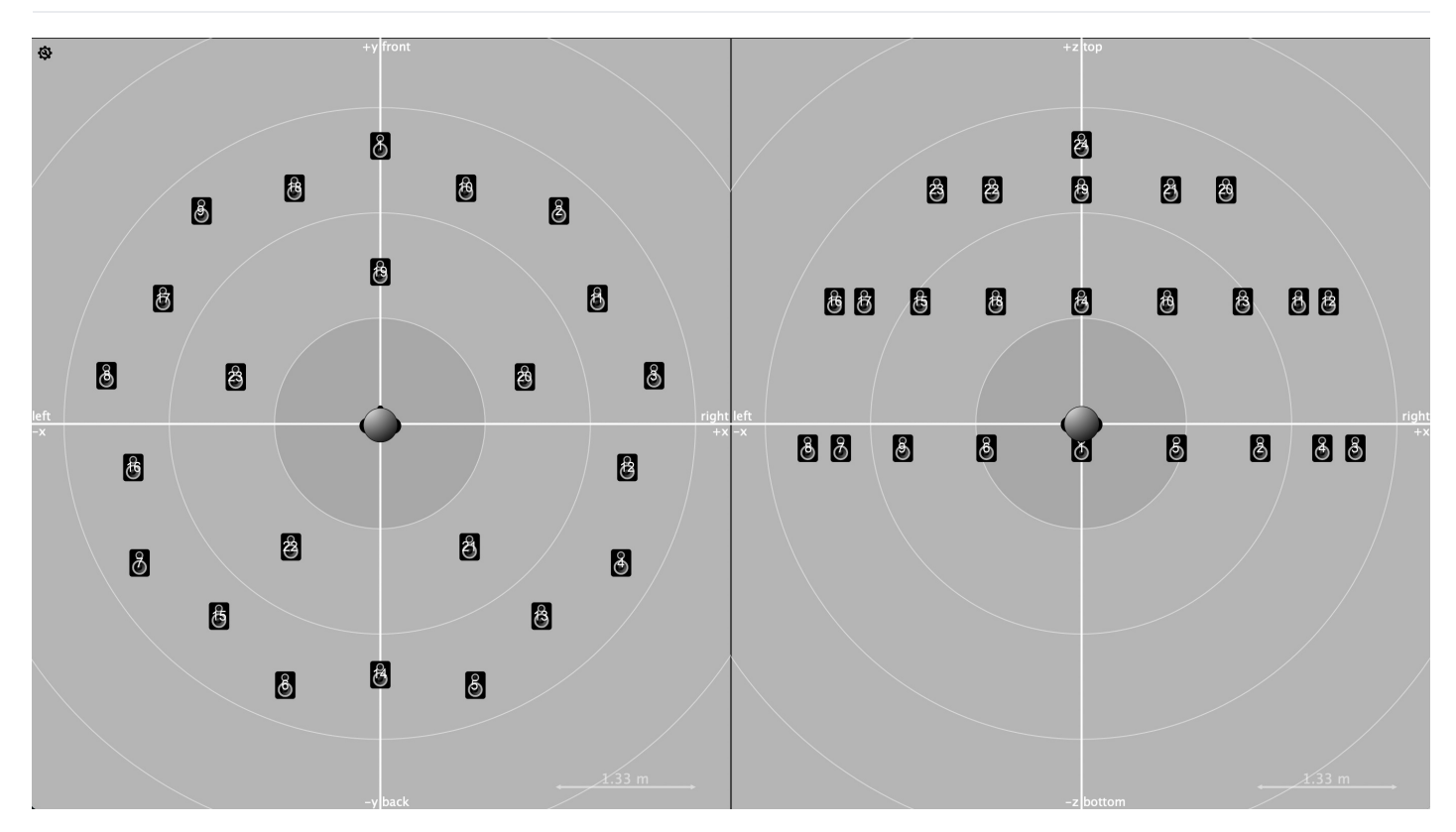

26 speakers (including stereo subs) /speakers/1/xyz 0.000000 2.63992 -0.230963, /speakers/2/xyz 1.69691 2.02229 -0.230963, /speakers/3/xyz 2.59981 0.458417 -0.230963, /speakers/4/xyz 2.28623 -1.31996 -0.230963, /speakers/5/xyz 0.902904 -2.48071 -0.230963, /speakers/6/xyz -0.902904 -2.48071 -0.230963, /speakers/7/xyz -2.28623 -1.31996 -0.230963, /speakers/8/xyz -2.59981 0.458417 -0.230963, /speakers/9/xyz -1.69691 2.02229 -0.230963, /speakers/10/xyz 0.814625 2.23816 1.16168, /speakers/11/xyz 2.0627 1.1909 1.16168, /speakers/12/xyz 2.34562 -0.413596 1.16168, /speakers/13/xyz 1.53099 -1.82457 1.16168, /speakers/14/xyz 0.000000 -2.3818 1.16168, /speakers/15/xyz -1.53099 -1.82457 1.16168, /speakers/16/xyz -2.34562 -0.413596 1.16168, /speakers/17/xyz -2.0627 1.1909 1.16168, /speakers/18/xyz -0.814625 2.23816 1.16168, /speakers/19/xyz 0.000000 1.44329 2.22248, /speakers/20/xyz 1.37265 0.446002 2.22248, /speakers/21/xyz 0.848347 -1.16765 2.22248, /speakers/22/xyz -0.848347 -1.16765 2.22248, /speakers/23/xyz -1.37265 0.446002 2.22248, /speakers/24/xyz -0.000000 -0.000000 2.65

## O IRCAM CC BY-NG-ND

This documentation is licensed under a Creative Commons [Attribution-NonCommercial-NoDerivatives](http://creativecommons.org/licenses/by-nc-nd/4.0/) 4.0 International License.

#### <span id="page-8-0"></span>**Program note**

Ce livre part d'une ambition à la fois simple et folle : raconter la construction d'un pont suspendu quelque part dans une Californie imaginaire à partir des destins croisés d'une dizaine d'hommes et de femmes, tous employés du gigantesque chantier. Un roman-fleuve, « à l'américaine », qui brasse des sensations et des rêves, des paysages et des machines, des plans de carrière et **des classes sociales, des corps de métiers et des corps tout court.**

Le souffle épique de la construction du pont alterne avec les situations concrètes qui lient ou opposent les différents protagonistes. Chacun·e des acteur·rice·s prend part à la dimension chorale du récit mais prend également en charge l'un des personnages de l'histoire. Le rythme et la musicalité spécifiques à l'écriture de Maylis de Kerangal sont restitués pour établir une partition de voix et de mots à partir de laquelle Daniele Ghisi peut à son tour composer une architecture de notes et de sons. Jacques Vincey

Avec la musique des épisodes de *Naissance d'un pont*, mon intention est de réunir les caractéristiques d'une fresque et d'un portrait. J'ai cherché à écrire une musique « à grandes arches », qui s'aventure parfois à la frontière entre narration et installation, où le spectateur peut se perdre ; mais une musique qui serait aussi, à la manière d'un portrait flamand, riche en détails minuscules qui pollinisent l'espace, et que ne peut saisir qu'une écoute attentive ou une deuxième écoute. Cette immersion et ces détails doivent être calibrés chirurgicalement pour trouver un équilibre avec la compréhension du texte, en complémentarité : la musique n'illustre pas le texte, mais constitue un véritable « deuxième texte » qui se confronte au premier. Daniele Ghisi

Note de programme des représentations du 18 au 25 juin 2022 au T2G Théâtre de Gennevilliers.

Version documentation creation date: Dec. 1, 2021, 4:43 p.m., update date: Dec. 3, 2021, 5:25 p.m.